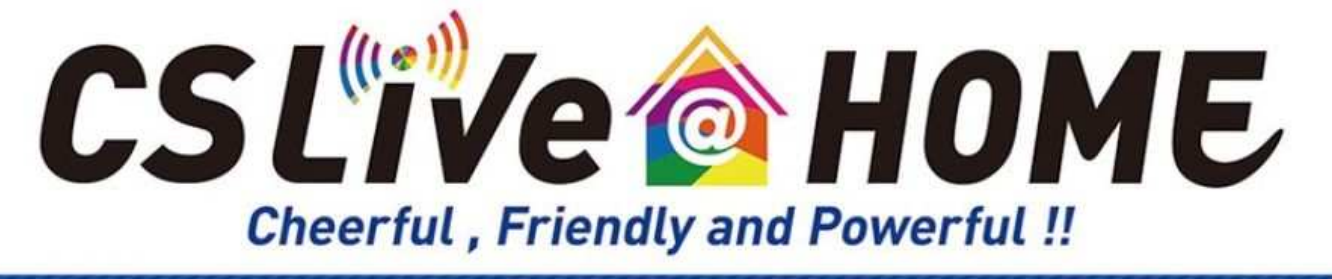

## 視聴方法のご案内

CS Live @ HOME はご自宅等で気軽にご参加いただけるオンラインフィットネスサイトです。

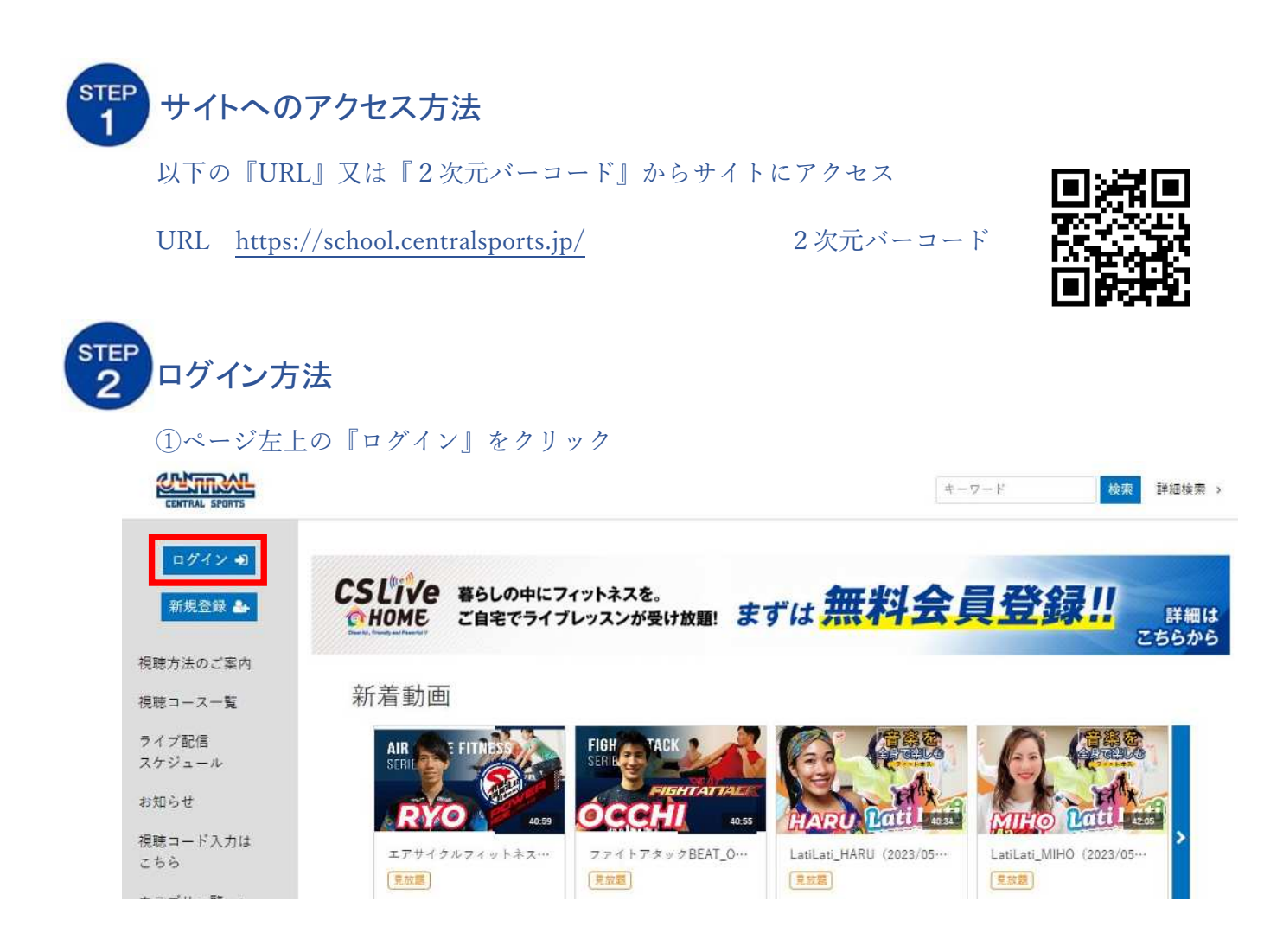

## ②会社指定の『ログイン名』と『パスワード』を入力し『ログイン』をクリック

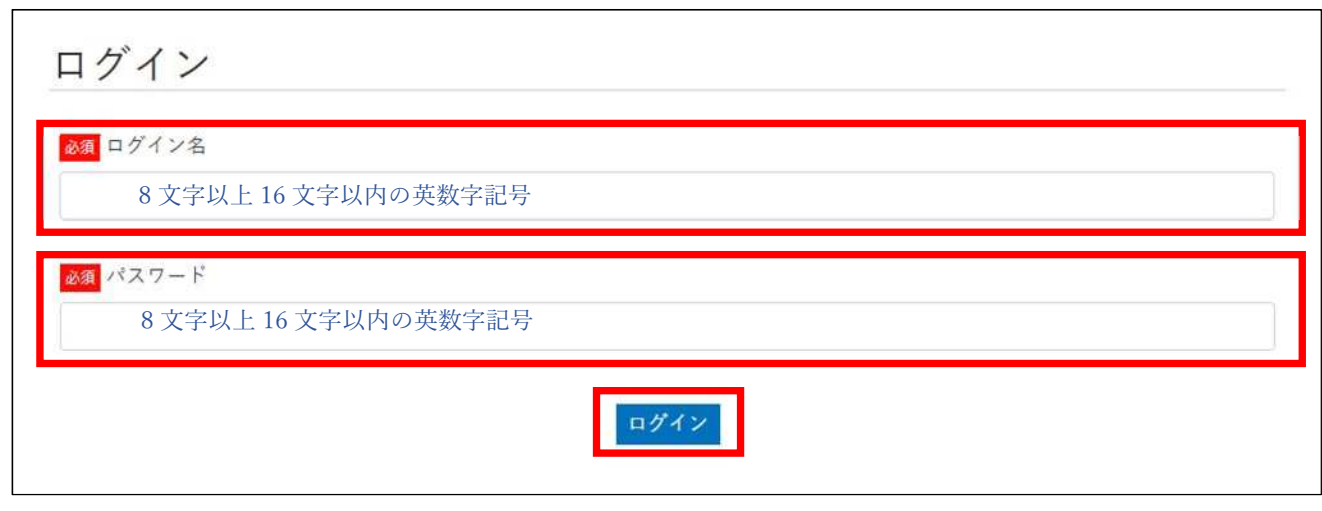

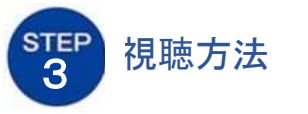

お好きな動画を選んでご視聴ください。

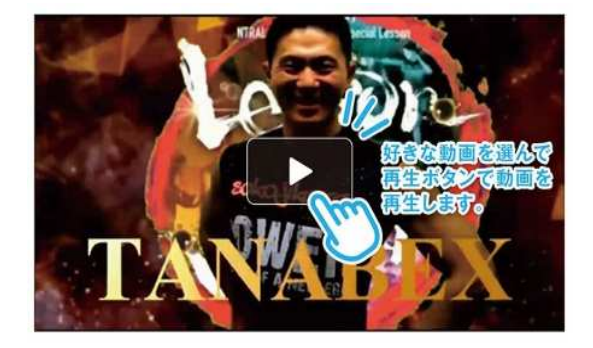

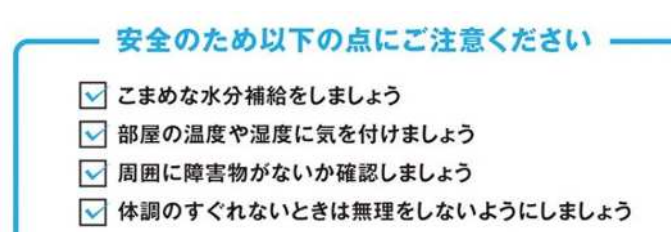

## 推奨視聴環境

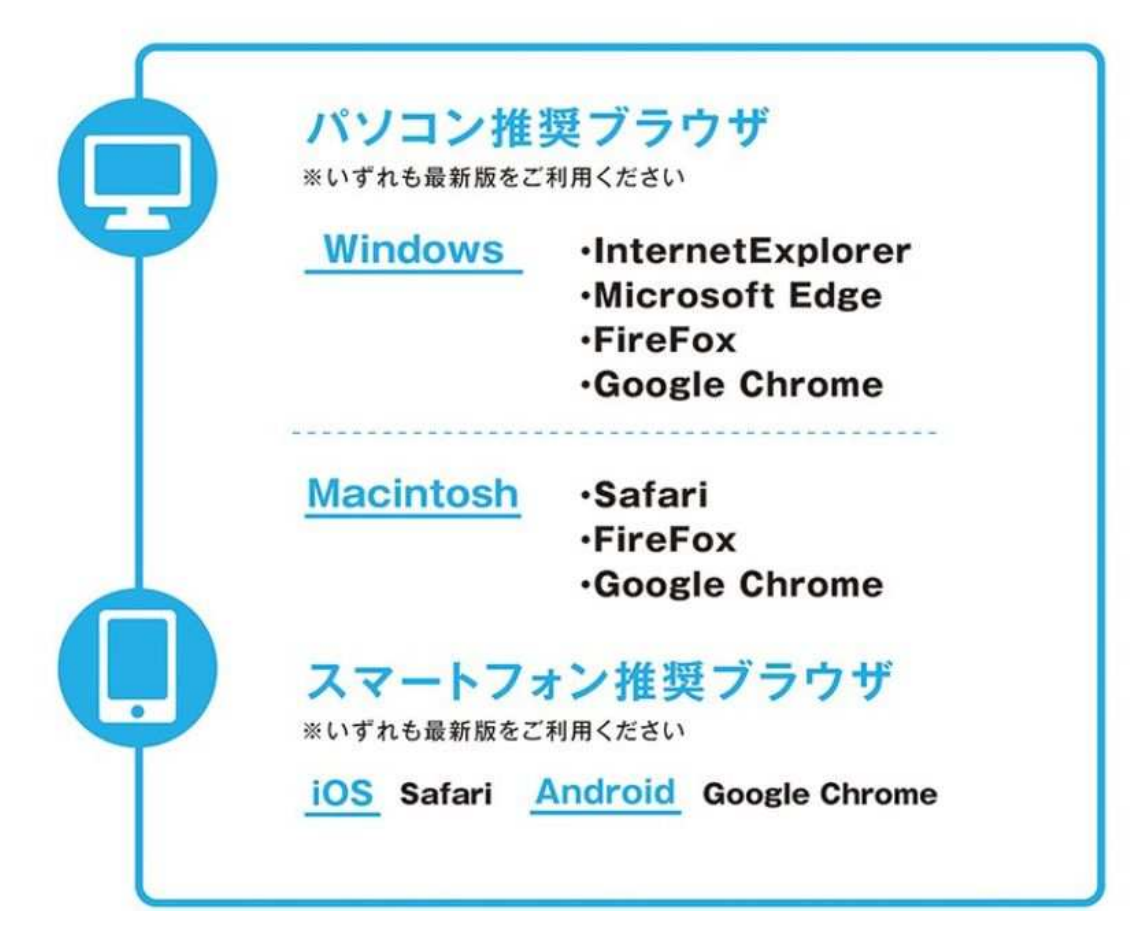

お問い合わせ

ご不明な点等ございましたら、以下までお問い合わせをお願いいたします。

メールアドレス[=shinki-zoom@central.co.jp](mailto:shinki-zoom@central.co.jp)

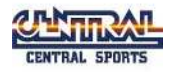